## 1. Limites et Somme

1.1. Soit  $(u_n)_{n\in\mathbb{N}}$ .

Le tableau suivant donne la valeur de  $\lim_{+\infty} (u_n + v_n)$  en fonction de la valeur de  $\lim_{+\infty} u_n$  donnée sur la première ligne et de la valeur de  $\lim_{+\infty} u_n$  donnée dans la première colonne :

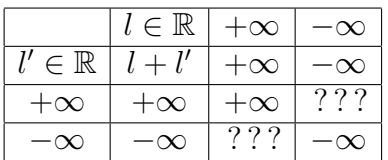

??? voulant dire "forme indéterminée".

**1.2.** Si  $(u_n)_{n\in\mathbb{N}}$  est une suite minorée, alors on a :

(1) 
$$
\lim_{+\infty} v_n = +\infty \Longrightarrow \lim_{+\infty} (u_n + v_n) = +\infty
$$

Si  $(u_n)_{n\in\mathbb{N}}$  est une suite majorée, alors on a :

(2) 
$$
\lim_{+\infty} v_n = -\infty \Longrightarrow \lim_{+\infty} (u_n + v_n) = -\infty
$$

## 2. LIMITES ET PRODUIT

## **2.1.** Soit  $(u_n)_{n\in\mathbb{N}}$ .

Le tableau suivant donne la valeur de  $\lim_{+\infty}(u_n v_n)$  en fonction de la valeur de  $\lim_{+\infty} u_n$  donnée sur la première ligne et de la valeur de  $\lim_{+\infty} u_n$  donnée dans la première colonne :

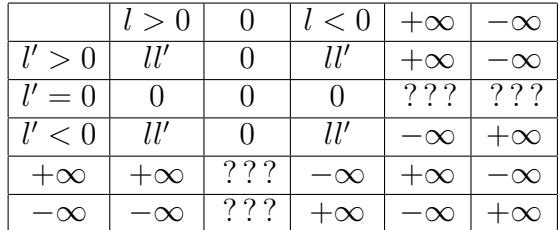

??? voulant dire "forme indéterminée".

**2.2.** Si  $(u_n)_{n\in\mathbb{N}}$  est une suite minorée par  $a > 0$ , alors on a :

(3) 
$$
\lim_{+\infty} v_n = +\infty \Longrightarrow \lim_{+\infty} (u_n v_n) = +\infty
$$

(4) 
$$
\lim_{+\infty} v_n = -\infty \Longrightarrow \lim_{+\infty} (u_n v_n) = -\infty
$$

**2.3.** Si  $(u_n)_{n\in\mathbb{N}}$  est une suite bornée, alors on a :

(5) 
$$
\lim_{+\infty} v_n = 0 \Longrightarrow \lim_{+\infty} (u_n v_n) = 0
$$

(6) 
$$
(v_n)_{n \in \mathbb{N}} \text{ bornée } \Longrightarrow (u_n v_n)_{n \in \mathbb{N}} \text{ bornée}
$$